## Checklist

Esta guía rápida no reemplaza a las instrucciones de uso. La operación del respirador requiere el análisis completo y la comprensión del Manual de Usuario.

Esta verificación debe ser realizada por única vez en la primera puesta en funcionamiento del respirador. Utilizar el pulmón de prueba provisto. En caso de conectar el humidificador, el mismo debe permanecer apagado.

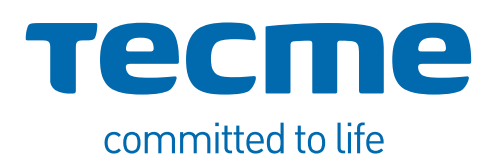

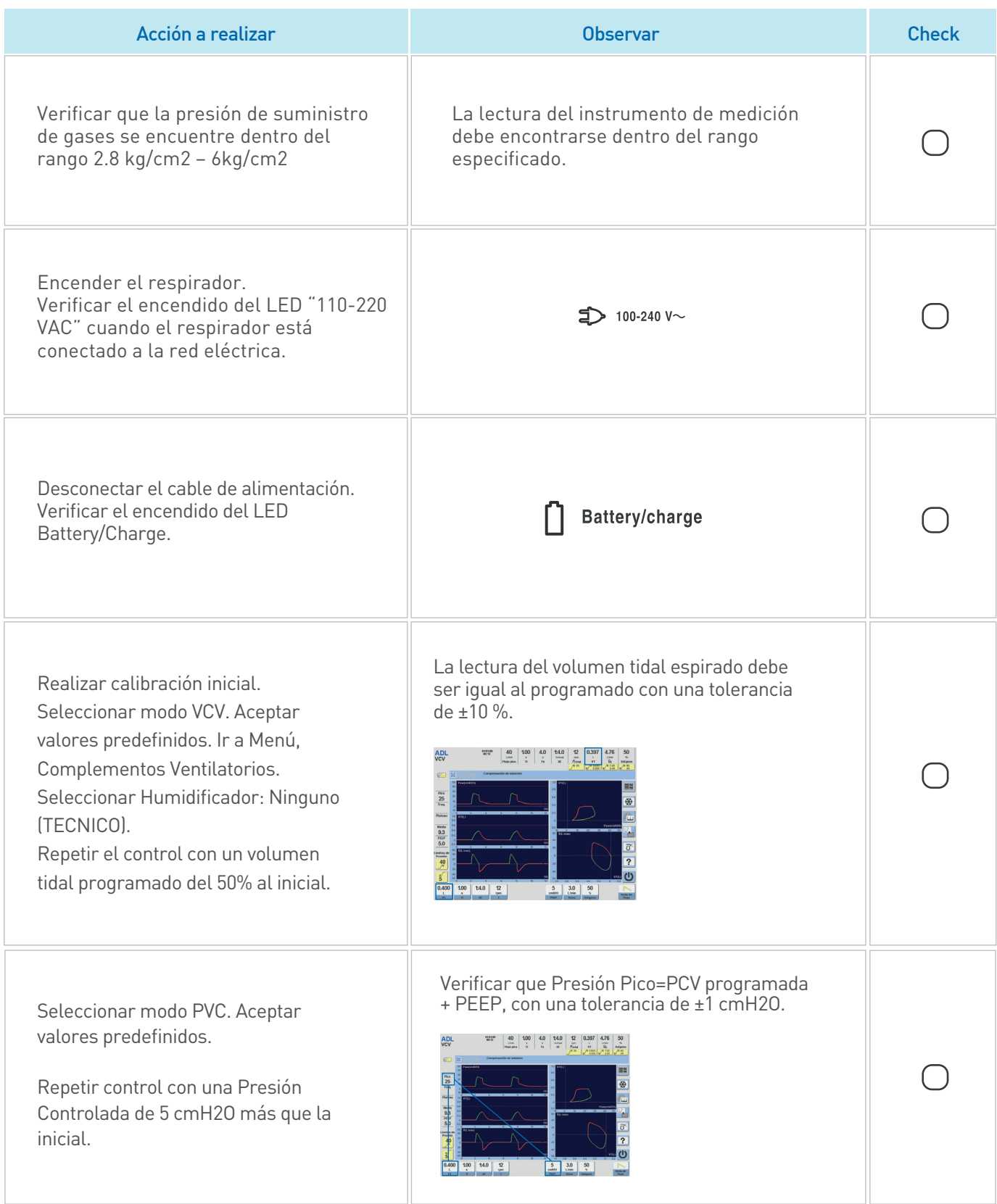

## Checklist

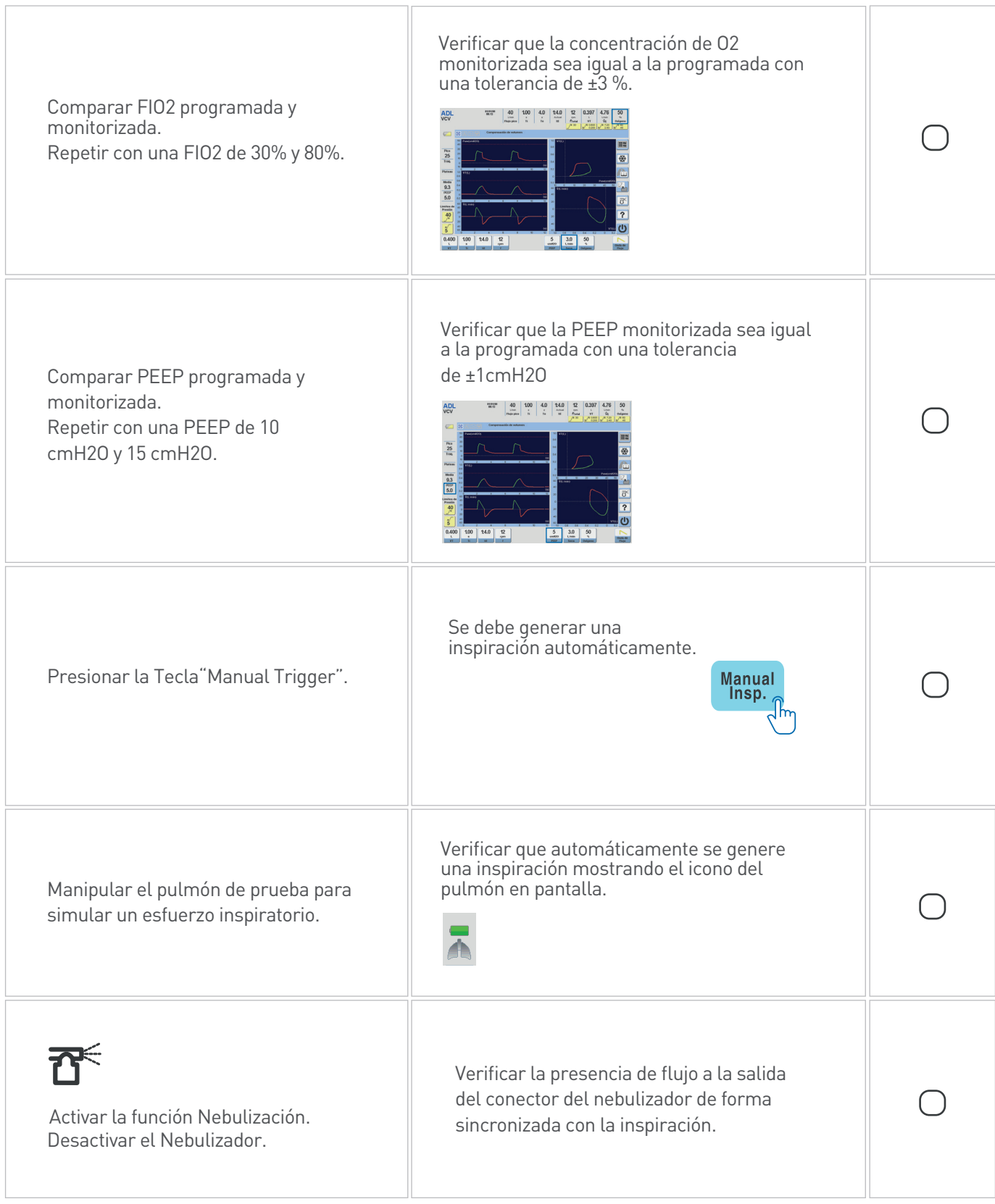

## Checklist

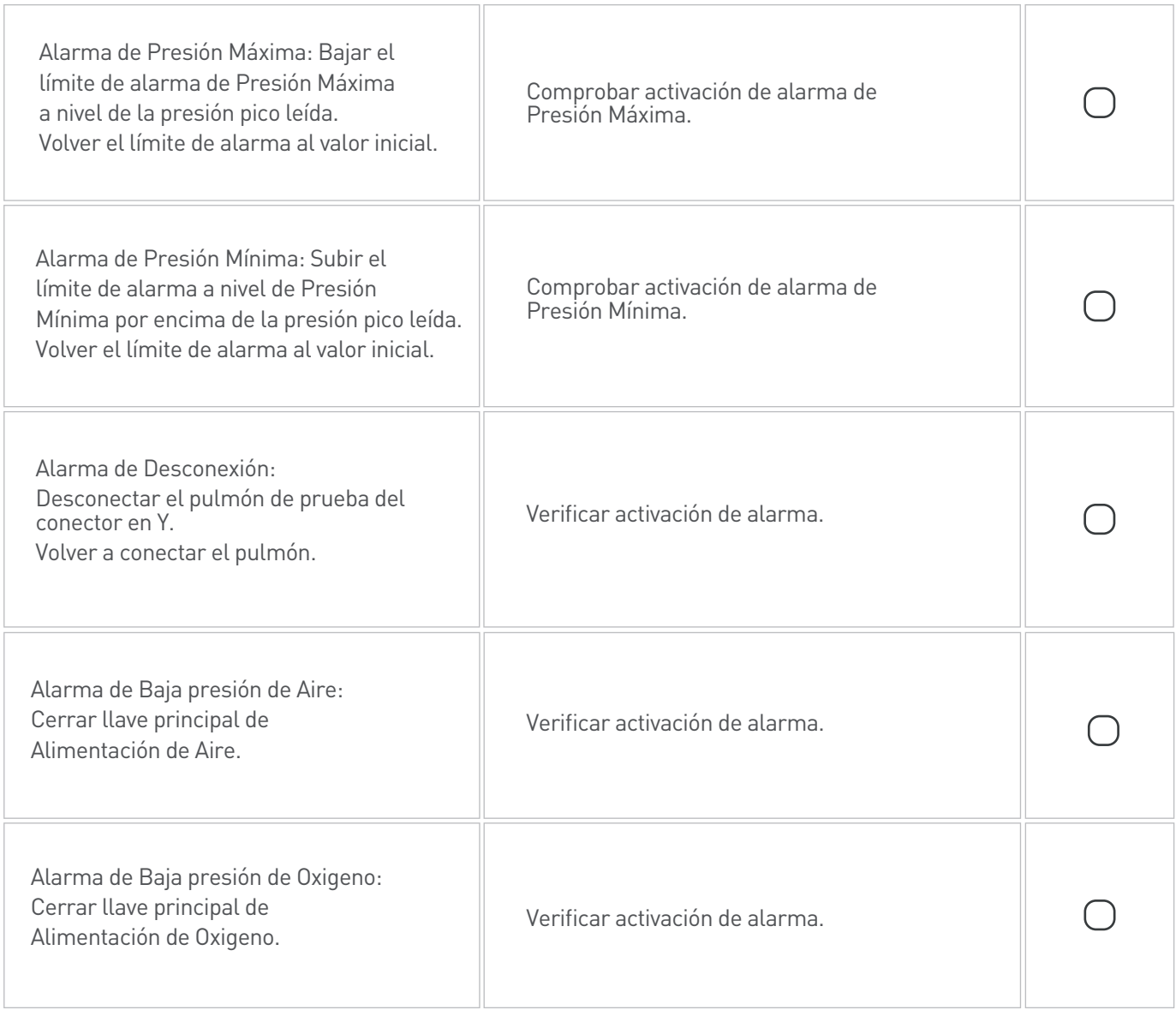